key

ż

Межгосударственное образовательное учреждение высшего образования «Белорусско-Российский университет»

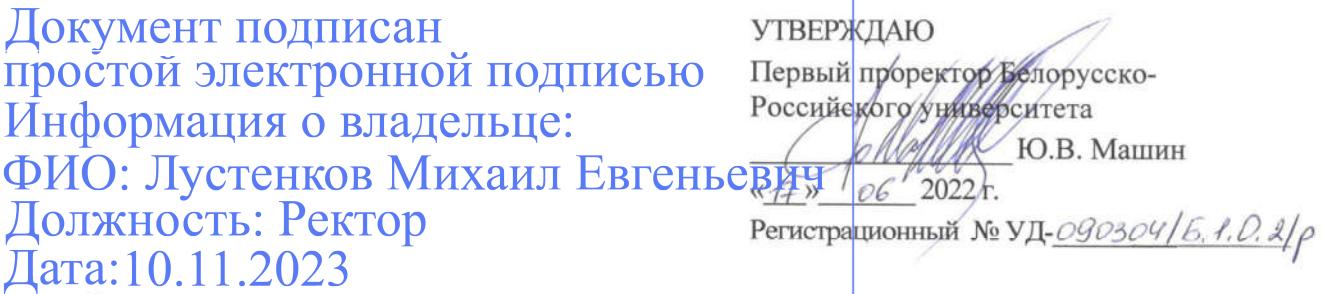

#### **ИНЖЕНЕРНАЯ ГРАФИКА**

#### РАБОЧАЯ ПРОГРАММА ДИСЦИПЛИНЫ

Направление подготовки 09.03.04 Программная инженерия Направленность (профиль) Разработка программно-информационных систем Квалификация Бакалавр

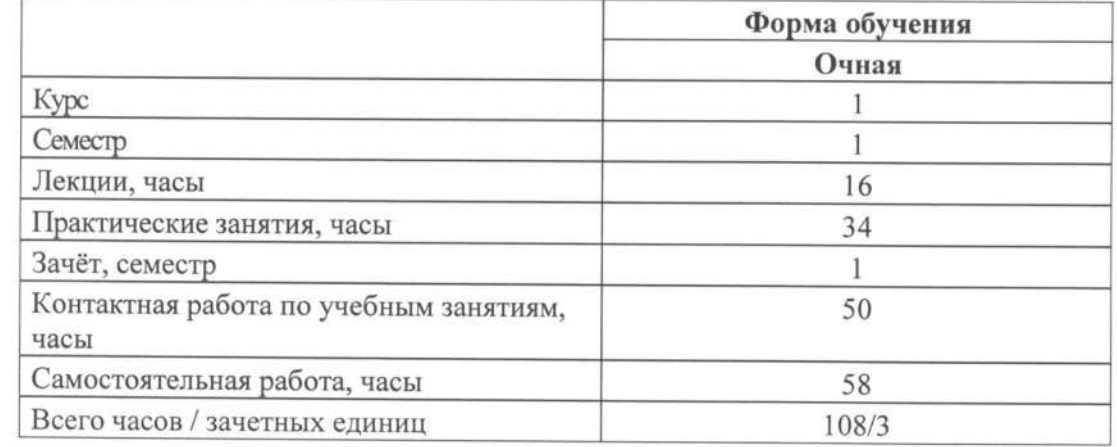

Кафедра-разработчик программы: Техносферная безопасность и производственный дизайн

Составитель: ст. преподаватель Рымкевич Ж.В.

Могилев, 2022

Рабочая программа составлена в соответствии с федеральным государственным образовательным стандартом высшего образования - бакалавриат по направлению подготовки 09.03.04 «Программная инженерия», учебным планом рег. №090304-5, утвержденным 25.03.2022г.

Рассмотрена и рекомендована к утверждению кафедрой «Техносферная безопасность и производственный дизайн» « 27 » 04 2022 г., протокол № 9.

Зав. кафедрой «Техносферная безопасность и производственный дизайн»

Доктор биологических наук, доцент

way A.B. IIIvp

Одобрена и рекомендована к утверждению Научно-методическим советом Белорусско-Российского университета

«15» 06 2022 г., протокол № 7.

Зам. председателя Научно-методического совета

С.А. Сухоцкий

Рецензент: БГУТ, зав. кафедрой «Прикладная механика и инженерная графика», к.т.н., Р.А. Бондарев

Рабочая программа согласована:

Зав. кафедрой «ПОИТ» к.т.н., доцент

Ведущий библиотекарь

O.C. Cley cmobe, В.А. Кемова

В.В. Кутузов

Начальник учебно-методического отлела

### 1 ПОЯСНИТЕЛЬНАЯ ЗАПИСКА

#### 1.1 Цель учебной дисциплины

Целью учебной дисциплины «Инженерная графика» является привитие студентам навыков работы с чертежом как средством графического представления информации; конструктивно-геометрического, абстрактного и логического мышления; способностей к анализу и синтезу пространственных форм и отношений на основе графических моделей пространства, практически реализуемых в виде чертежей конкретных объектов.

Инженерная графика – это первая ступень обучения студентов, на которой изучаются основные правила выполнения и оформления конструкторской документации. Полное овладение чертежом, как средством выражения технической мысли, и производственными документами, а также приобретение устойчивых навыков в черчении, которые достигаются в результате усвоения всего комплекса технических дисциплин соответствующего профиля, подкрепленного практикой курсового и дипломного проектирования по специальности.

#### 1.2 Планируемые результаты изучения дисциплины

В результате освоения учебной дисциплины студент должен знать:

- правила построения изображений объемных тел на плоскости;

- стандарты по оформлению чертежей.

- программные средства компьютерной графики.

#### уметь:

- решать пространственные задачи на плоскости;

- составлять чертежи в соответствии со стандартами ЕСКД;

- пользоваться специальной литературой и средствами компьютерной графики.

#### влалеть:

- навыками работы с чертежом, как средством графического представления информации об изделии или процессе;

- современными программными средствами подготовки конструкторско-технологической документации.

#### 1.3 Место учебной дисциплины в системе подготовки студента

Дисциплина «Инженерная графика» относится к блоку 1 «Дисциплины (модули)» (обязательная часть Блока 1). Она несет основную нагрузку в графической подготовке инженера, являясь одним из важных компонентов в его общепрофессиональной подготовке.

Перечень учебных дисциплин, которые будут опираться на данную дисциплину:

-средства взаимодействия человека с вычислительными системами / проектирование графического интерфейса пользователя.

Кроме того, знания, полученные при изучении дисциплины на практических занятиях будут использоваться при прохождении ознакомительной практики и производственной (первая технологическая (проектно-технологическая)) практики, а также при подготовке выпускной квалифицированной работы.

#### 1.4 Требования к освоению учебной дисциплины

Освоение данной учебной дисциплины должно обеспечивать формирование следующих компетенций:

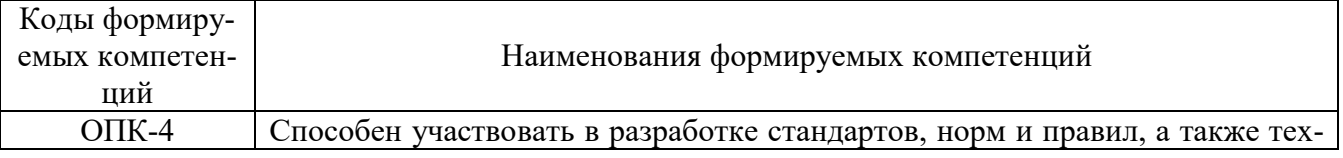

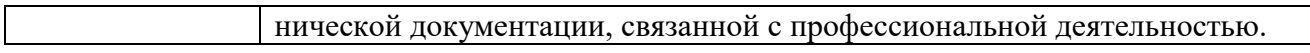

# **2 СТРУКТУРА И СОДЕРЖАНИЕ ДИСЦИПЛИНЫ**

Вклад дисциплины в формирование результатов обучения выпускника (компетенций) и достижение обобщенных результатов обучения происходит путём освоения содержания обучения и достижения частных результатов обучения, описанных в данном разделе.

# **2.1 Содержание учебной дисциплины**

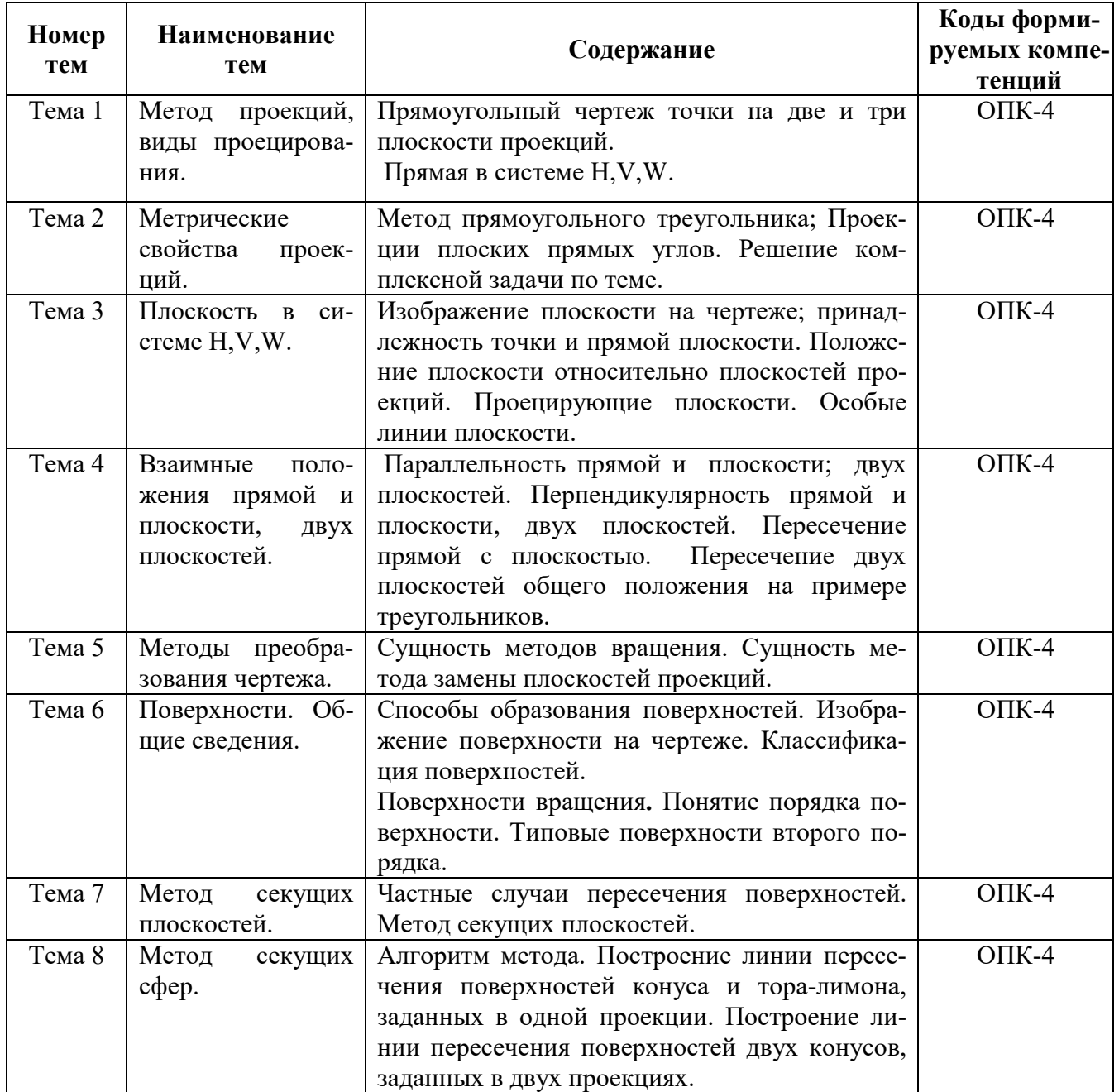

# **2.2 Учебно-методическая карта учебной дисциплины I семестр**

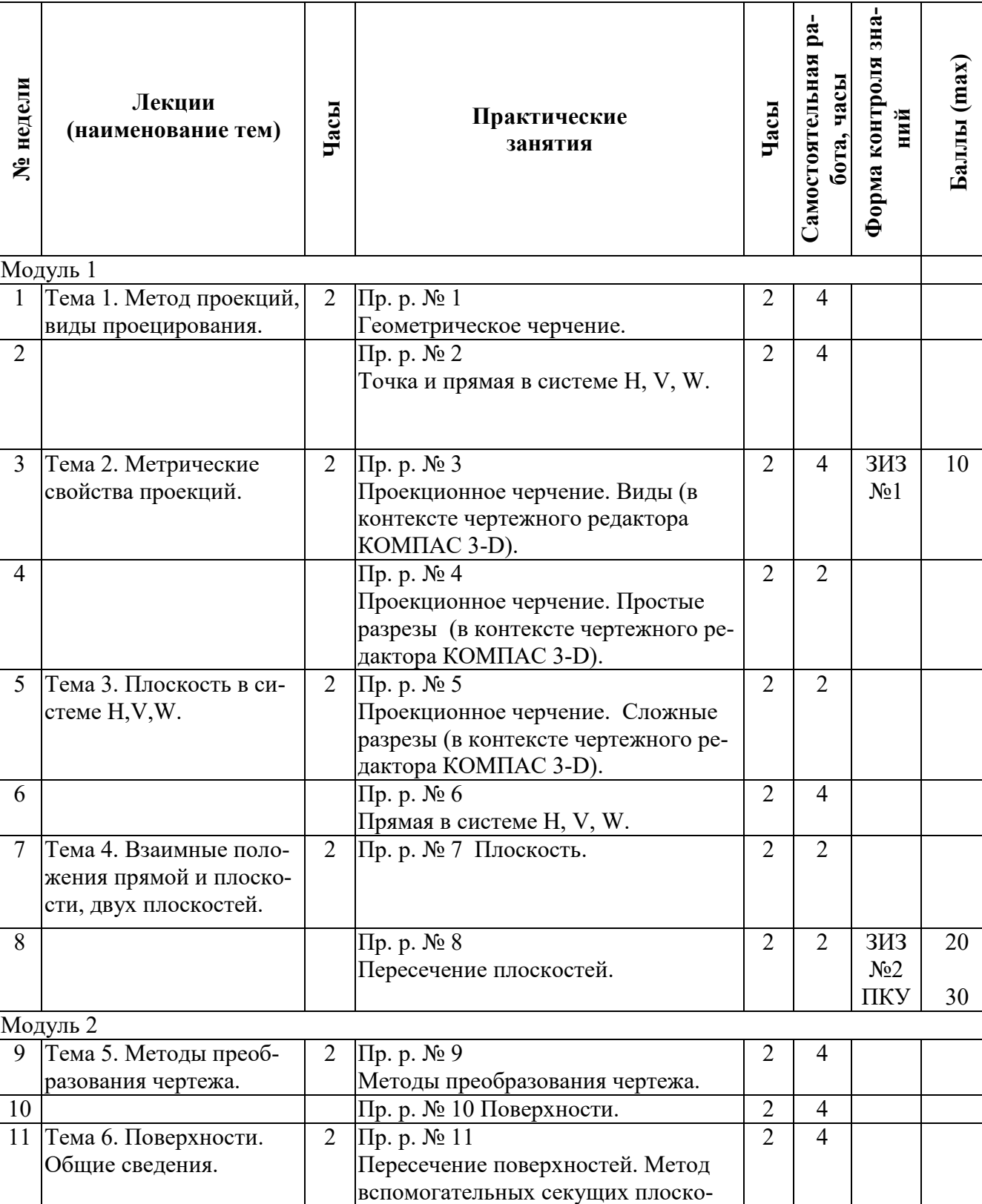

стей.

 $12$  |  $\pi$ p.  $\mathcal{N}$  | 2 | 4

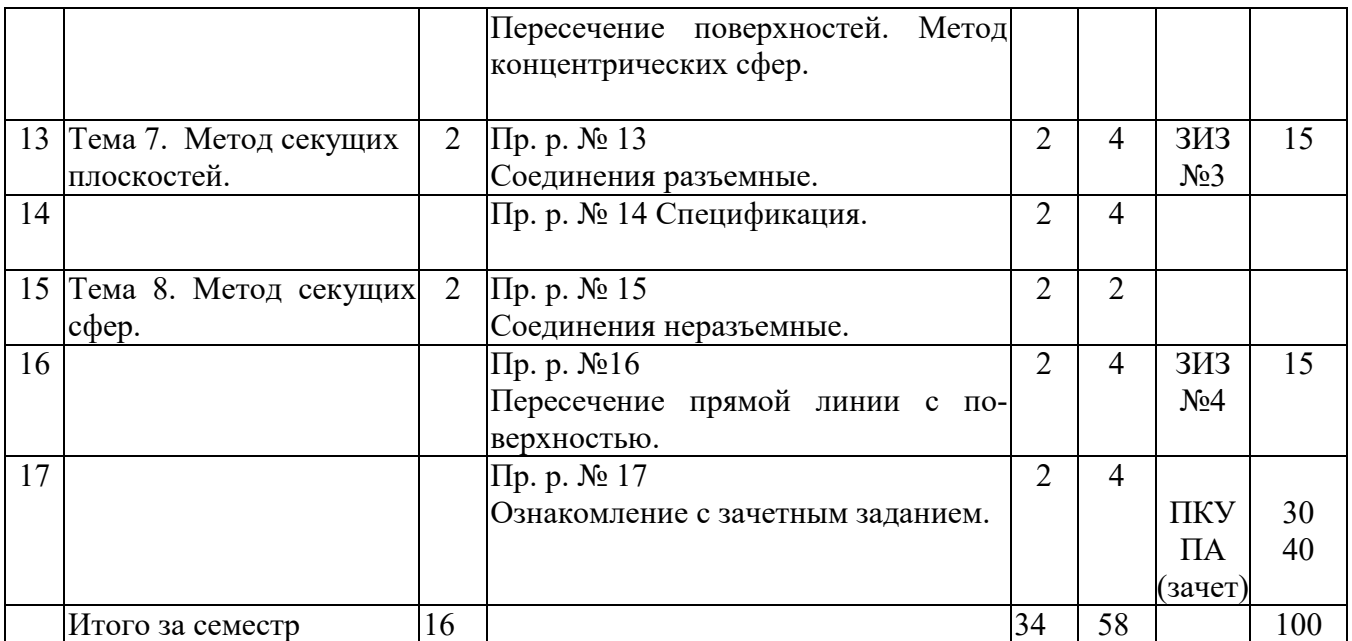

Принятые обозначения:

ЗИЗ – защита индивидуального задания

ПКУ – промежуточный контроль успеваемости

ПА – промежуточная аттестация

Итоговая оценка определяется как сумма текущего контроля и промежуточной аттестации и соответствует баллам:

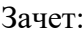

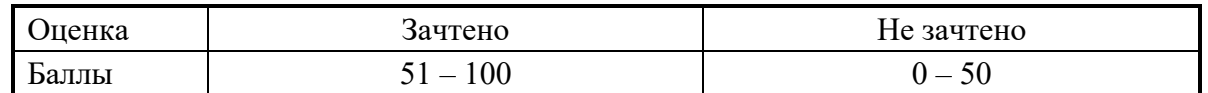

# **3 ОБРАЗОВАТЕЛЬНЫЕ ТЕХНОЛОГИИ**

При изучении дисциплины используется модульно-рейтинговая система оценки знаний студентов. Применение форм и методов проведения занятий при изучении различных тем курса представлено в таблице.

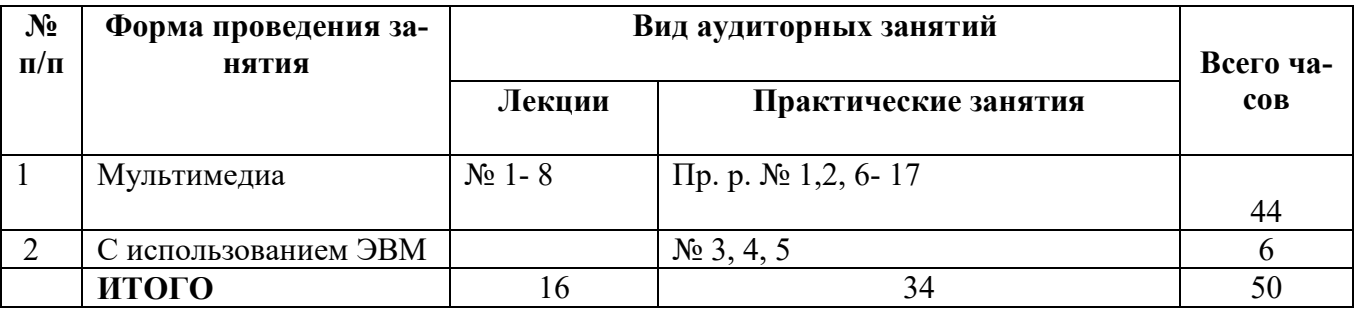

# **4 ОЦЕНОЧНЫЕ СРЕДСТВА**

Используемые оценочные средства по учебной дисциплине представлены в таблице и хранятся на кафедре.

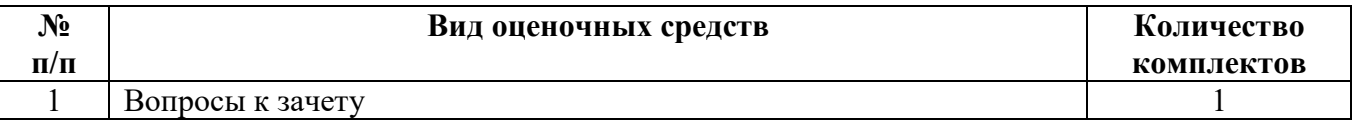

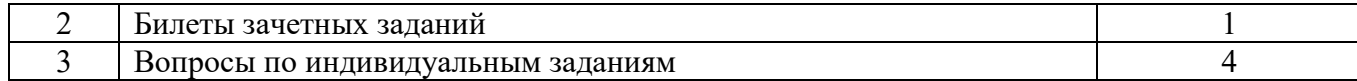

# **5 МЕТОДИКА И КРИТЕРИИ ОЦЕНКИ КОМПЕТЕНЦИЙ СТУДЕНТОВ**

# **5.1 Уровни сформированности компетенций**

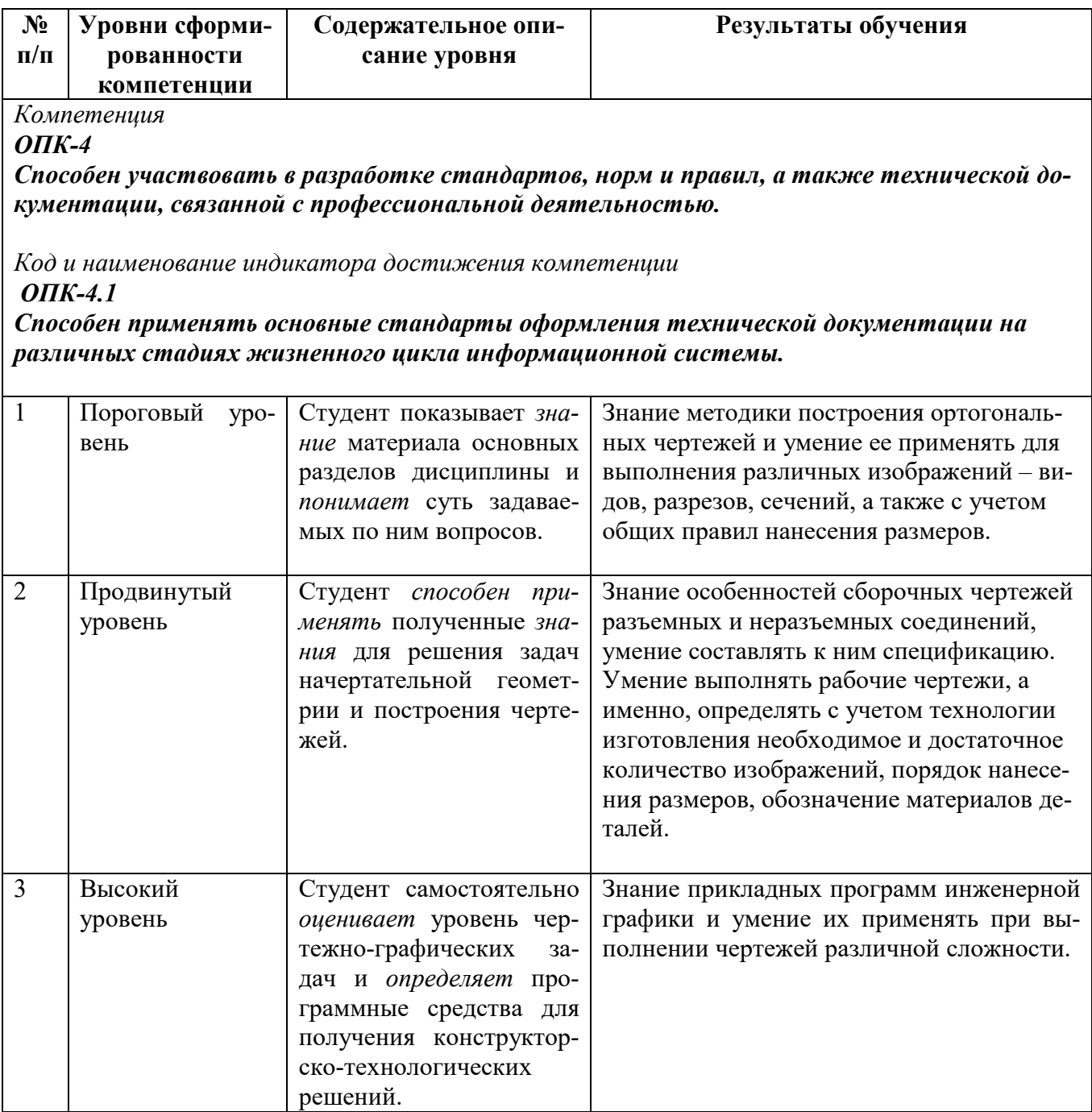

## **5.2 Методика оценки знаний, умений и навыков студентов**

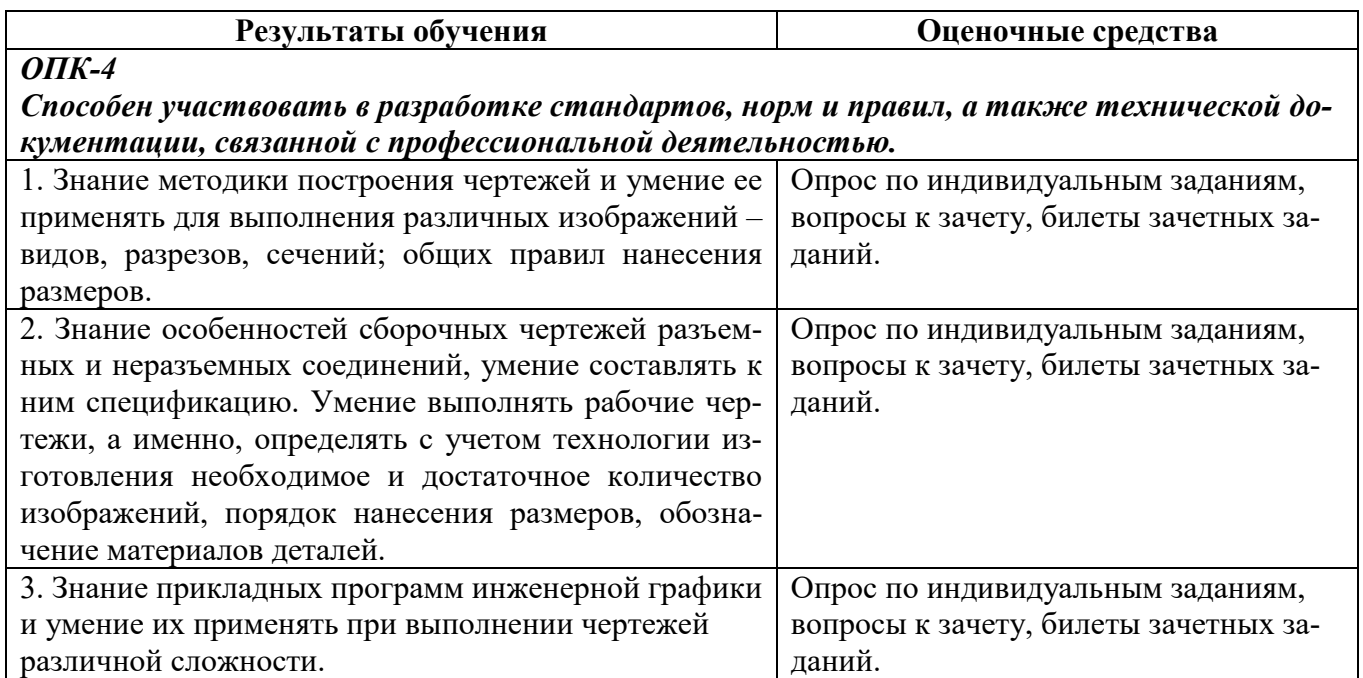

## **5.3 Критерии оценки практических работ**

Оценка формируется следующими параметрами:

- качеством графики чертежей;
- наличием в чертежах грубых ошибок и неточностей;
- -пониманием студентом применяемых методов решения чертежно-графических задач;
- владением пакета прикладной компьютерной программы;
- сроками выполнения индивидуальных заданий.

Критерии оценки индивидуальных заданий (10 баллов) представлены в таблице:

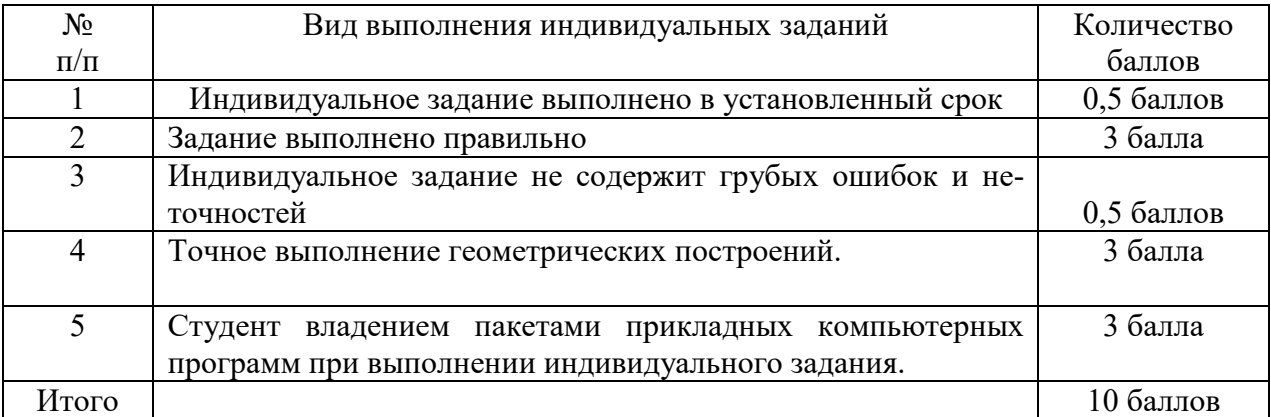

# Критерии оценки индивидуальных заданий (15 баллов) представлены в таблице:

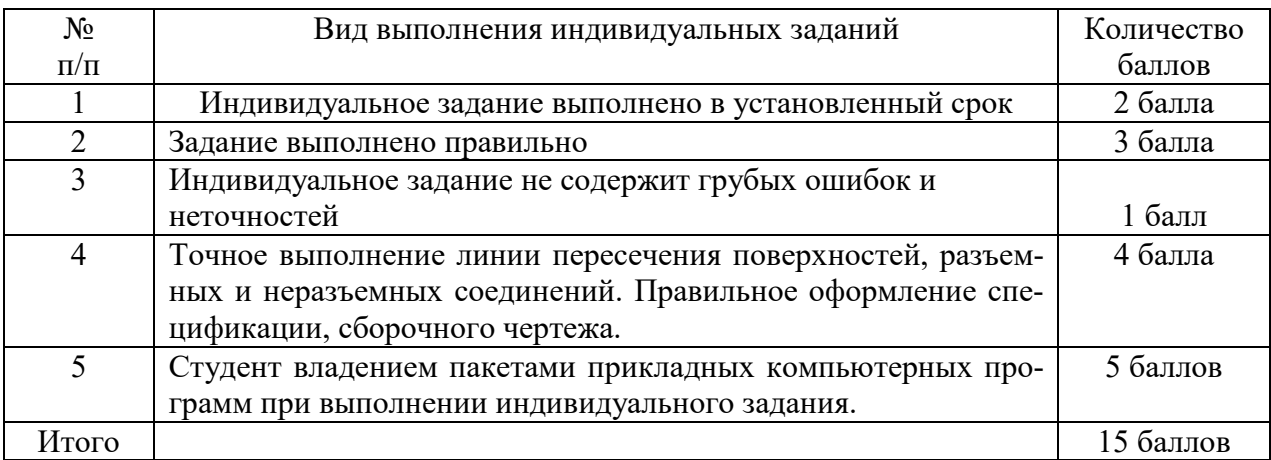

Критерии оценки индивидуальных заданий (20 баллов) представлены в таблице:

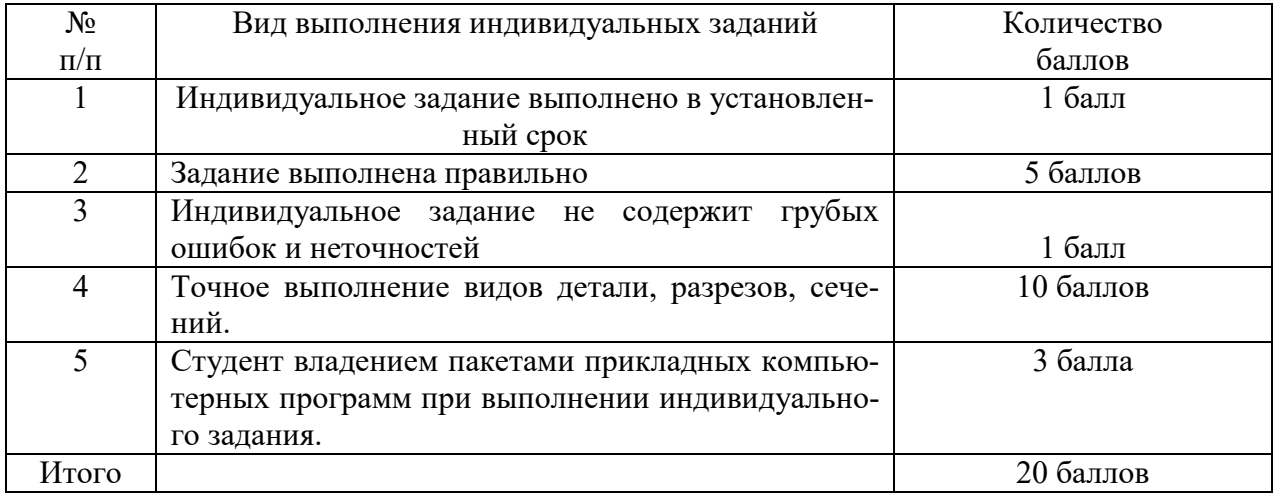

# **5.4 Критерии оценки зачета**

Зачетный билет содержит задачи по начертательной геометрии - на материал 1-ой и 2-ой главной позиционной задачи, одну задачу по проекционному черчению (на материал по построению основных видов и разрезов). Максимальная оценка за 1и 2 задачу – 20 баллов, за 3 задачу – 20 баллов. Оценка за зачет определяется как среднеарифметическое значение оценок задач. Минимальная оценка за зачет – 15 баллов, максимальная – 40 баллов.

Оценки и выполненные объемы работ по задачам зачетного задания приведены в таблице.

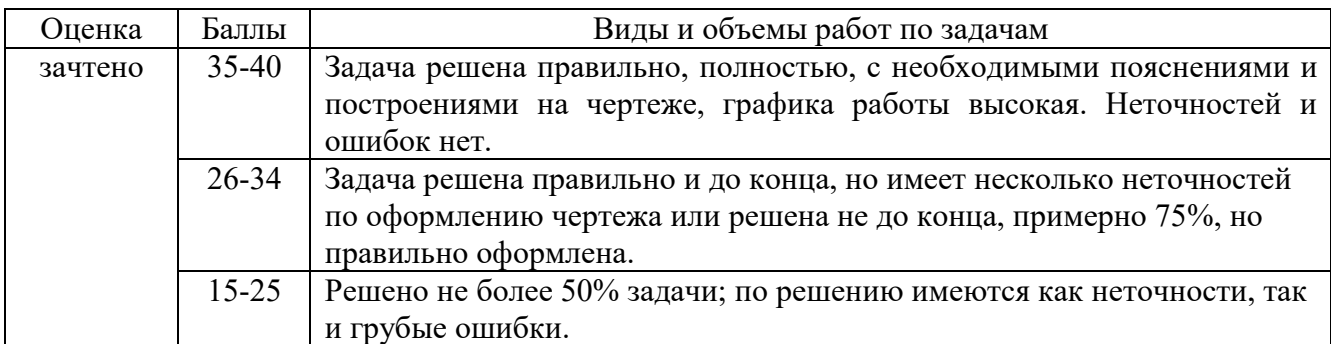

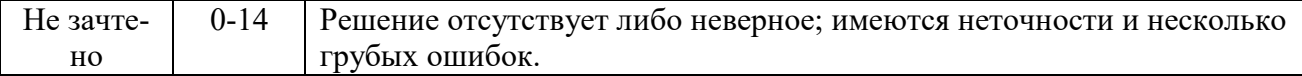

# **6. МЕТОДИЧЕСКИЕ РЕКОМЕНДАЦИИ ПО ОРГАНИЗАЦИИ И ВЫПОЛНЕНИЮ СА-МОСТОЯТЕЛЬНОЙ РАБОТЫ СТУДЕНТОВ ПО УЧЕБНОЙ ДИСЦИПЛИНЕ**

Самостоятельная работа студентов (СРС) направлена на закрепление и углубление освоения учебного материала, развитие практических умений. СРС включает следующие виды самостоятельной работы студентов:

-выполнение индивидуальных заданий;

-изучение нормативных документов;

-конспектирование;

-обзор литературы;

-подготовка к аудиторным занятиям;

-подготовка к зачету;

-работа с рабочей тетрадью;

-работа со справочной литературой;

-решение задач и упражнений по образцу.

 Перечень контрольных вопросов и заданий для самостоятельной работы студентов приведен в приложении и хранится на кафедре.

Для самостоятельной работы студентов рекомендуется использовать источники, приведенные в п. 7.

# **7 УЧЕБНО-МЕТОДИЧЕСКОЕ И ИНФОРМАЦИОННОЕ ОБЕСПЕЧЕНИЕ УЧЕБ-НОЙ ДИСЦИПЛИНЫ**

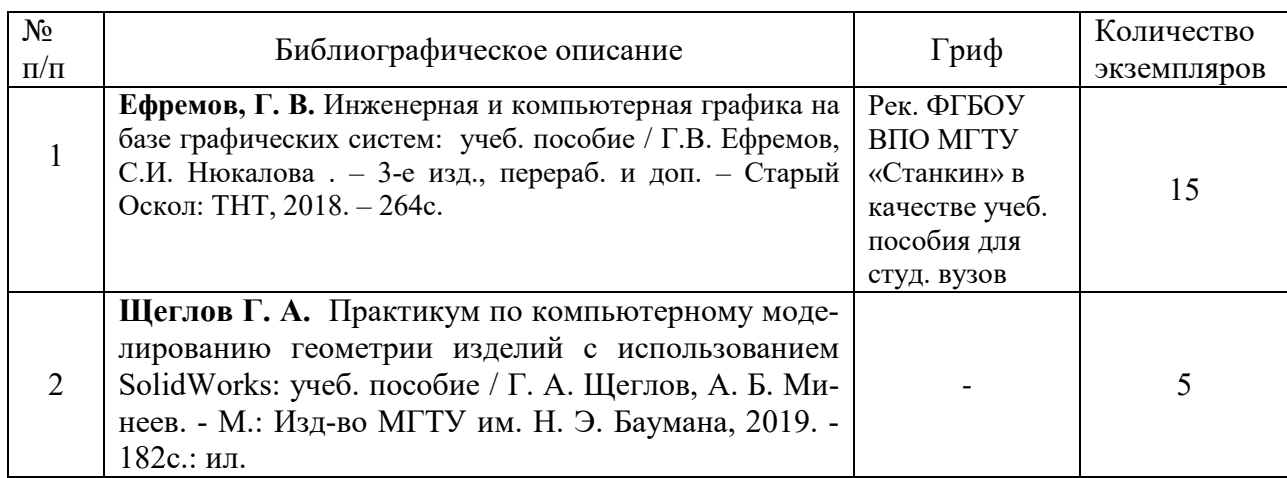

#### **7.1 Основная литература**

#### **7.2 Дополнительная литература**

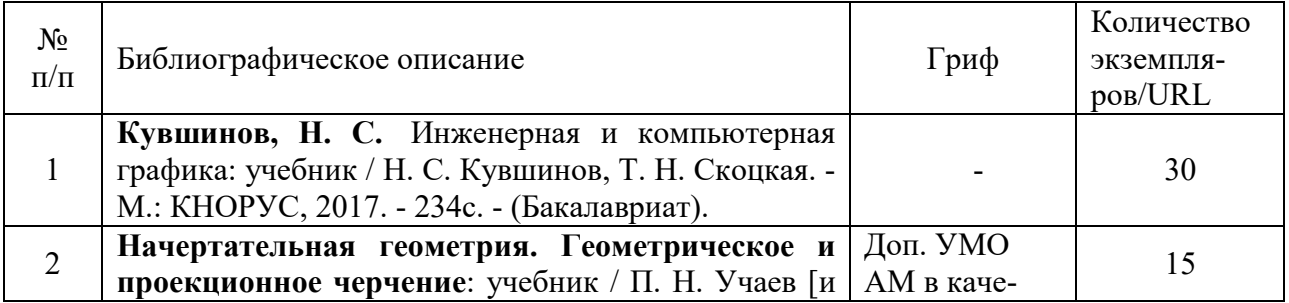

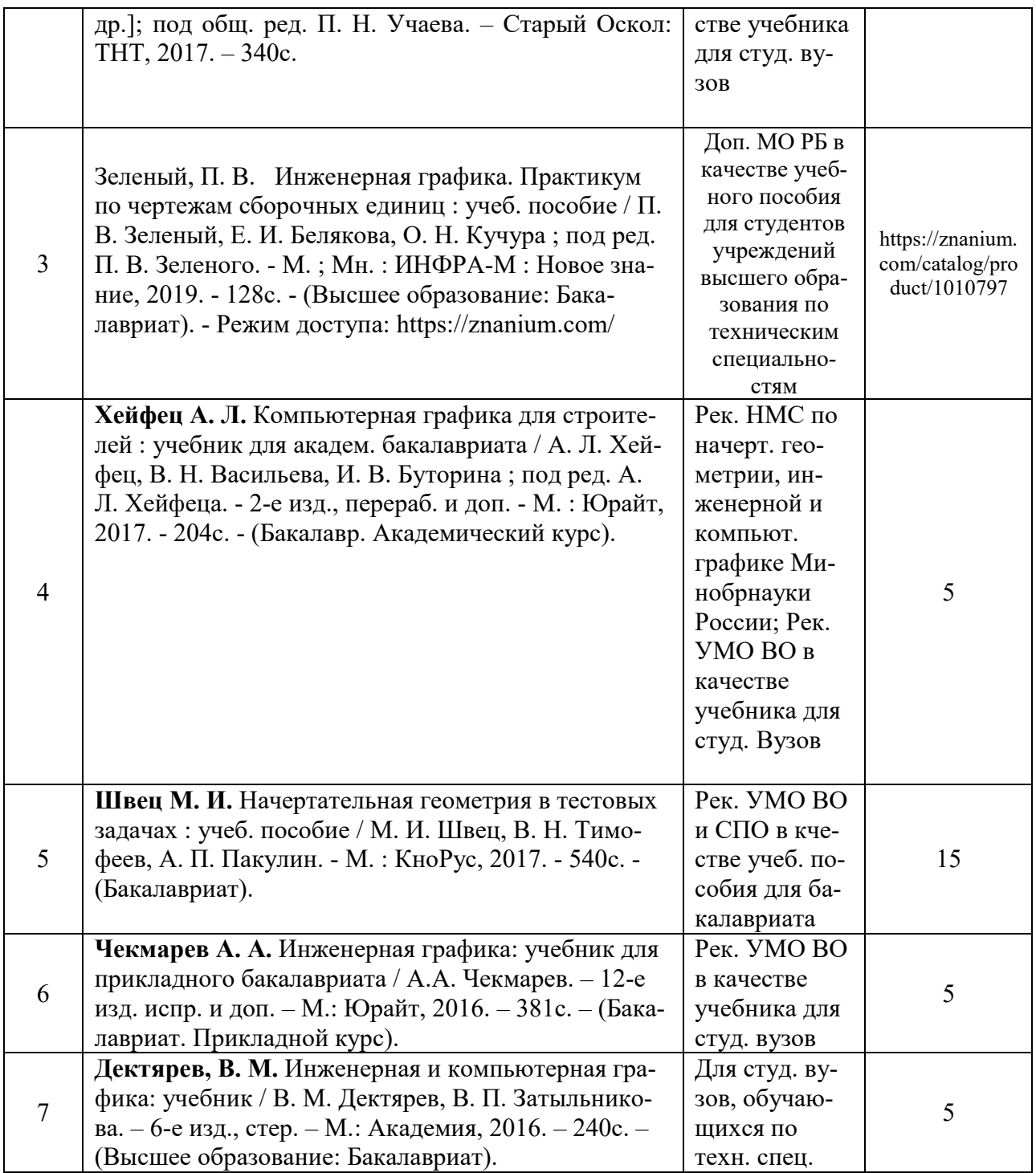

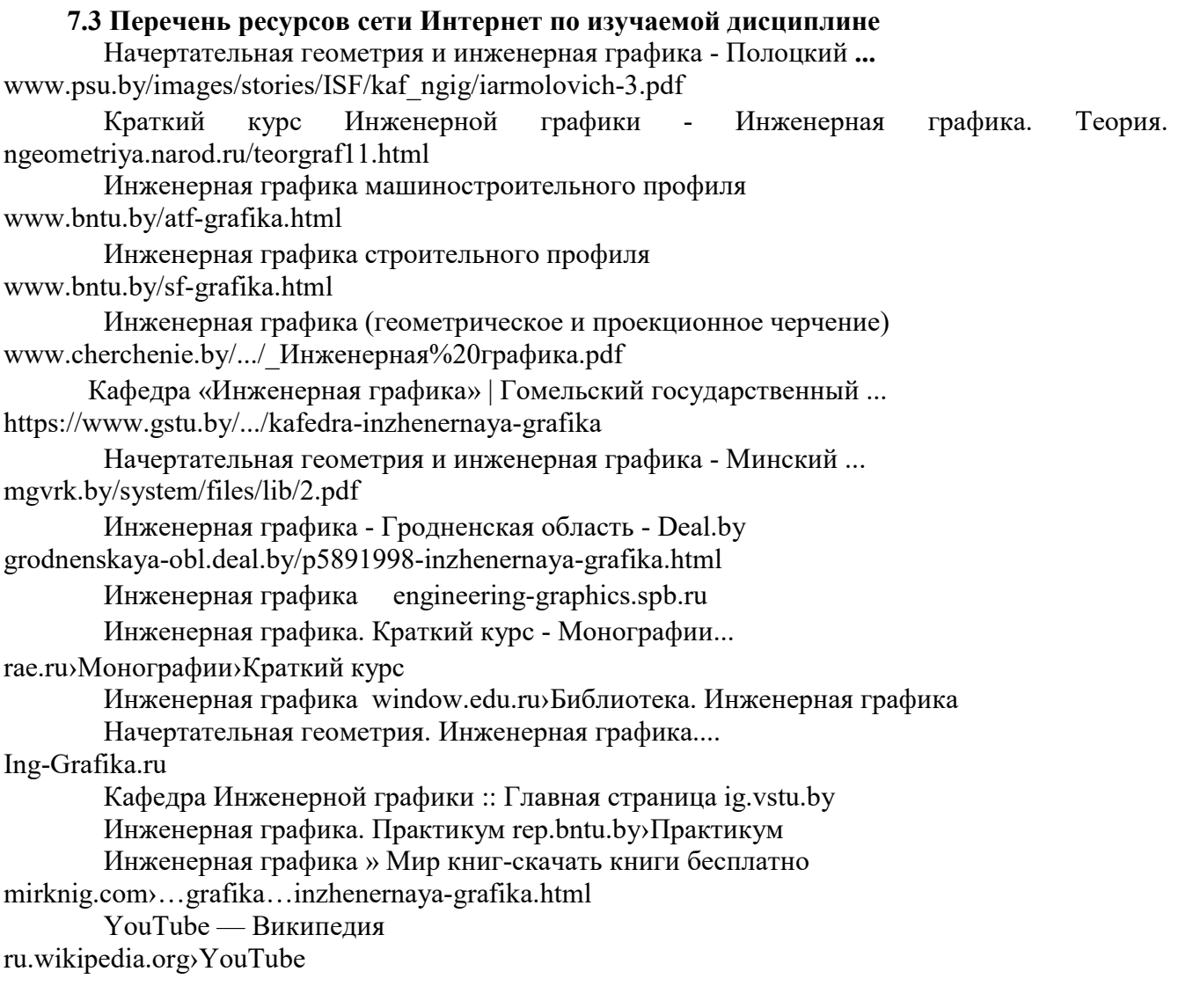

## **7.4 Перечень наглядных и других пособий, методических рекомендаций по проведению учебных занятий, а также методических материалов к используемым в образовательном процессе техническим средствам**

#### **7.4.1 Методические рекомендации**

 1. Методические рекомендации к практическим занятиям «Инженерная графика; Начертательная геометрия и инженерная графика / Электрические принципиальные схемы» для студентов специальностей и направлений подготовки: 1 -53 01 02 «Автоматизированные системы обработки информации»; 1 -53 01 05 « Автоматизированные электроприводы»; 1 -54 01 02 «Методы и приборы контроля качества и диагностики состояния объектов»; 09.03.01 «Информатика и вычислительная техника»; 09.03.04 «Программная инженерия»; 12.03.04 «Биотехнические системы и технологии»; 13.03.02 «Электроэнергетика и электротехника» очной и заочной форм обучения / Гобралев Н.Н., Юшкевич Н.М. // Могилев: ГУВПО « Бел. – Рос. ун-т», 2019 – 26с., 35 экз.

 2. Методические рекомендации к практическим занятиям «Инженерная графика; Начертательная геометрия и компьютерная графика / Метрические задачи» для студентов всех специальностей; 09.03.04 « Программная инженерия»; 15.03.06 «Мехатроника и робототехника»; 23.03.02 «Наземные транспортно - технологические комплексы»; 27.03.05 «Инноватика» очной и заочной форм обучения / Акулич В.М. // Могилев: ГУВПО « Бел. – Рос. ун-т», 2019 – 32с., 100 экз.

 3. Методические рекомендации к практическим занятиям «Инженерная графика; Начертательная геометрия и инженерная графика; Начертательная геометрия и компьютерная графика / Геометрическое черчение» для студентов всех специальностей и направлений подготовки очной и заочной форм обучения / Гобралев Н.Н., Юшкевич Н.М. // Могилев: ГУВПО « Бел. – Рос. ун-т», 2019 – 18с., 100 экз.

 4. Методические рекомендации к практическим занятиям «Инженерная графика; Начертательная геометрия и инженерная графика; Начертательная геометрия и компьютерная графика / Чертеж сборочной единицы. Деталирование.» для студентов всех специальностей и направлений подготовки очной и заочной форм обучения / Гобралев Н.Н., Свирепа Д.М., Юшкевич Н.М., Рымкевич Ж.В. // Могилев: ГУВПО « Бел. – Рос. ун-т», 2018 – 43с., 60 экз.

5. Методические рекомендации к практическим занятиям «Инженерная графика. Проекционное черчение» для студентов всех специальностей и направлений подготовки / Воробьева О.А., Рымкевич Ж.В. // Могилев: ГУВПО « Бел. – Рос. ун-т», 2018 - 32 с., 100 экз.

6. Методические рекомендации к практическим занятиям «Инженерная графика; Начертательная геометрия и компьютерная графика; Начертательная геометрия и инженерная графика / Спецификация к чертежам» для студентов всех специальностей и направлений подготовки очной и заочной форм обучения / Гобралев Н.Н // Могилев: МОУВО « Бел. – Рос. ун-т», 2019 - 13 с., 115 экз.

7. Методические рекомендации к практическим занятиям по дисциплине «Инженерная графика» для студентов направления подготовки 09.03.04 « Программная инженерия» очной формы обучения. Электронный вариант.

#### **7.4.2 Информационные технологии**

Мультимедийные презентации по темам лекций №1-8 согласно пункту 2.2. Мультимедийные презентации по темам практических занятий №1,2, 6- 17 согласно пункту 2.2. С использованием ЭВМ по темам практических занятий № 3,4,5 согласно пункту 2.2.

#### **7.4.3 Перечень программного обеспечения, используемого в учебном процессе**

1 – КОМПАС-3D V18 (лицензионное программное обеспечение)

# ДОПОЛНЕНИЯ И ИЗМЕНЕНИЯ К РАБОЧЕЙ ПРОГРАММЕ ДИСЦИПЛИНЫ

#### по учебной дисциплине «ИНЖЕНЕРНАЯ ГРАФИКА» направлению подготовки 09.03.04 Программная инженерия направленность (профиль) Разработка программно-информационных систем

### на 2023-2024 учебный год

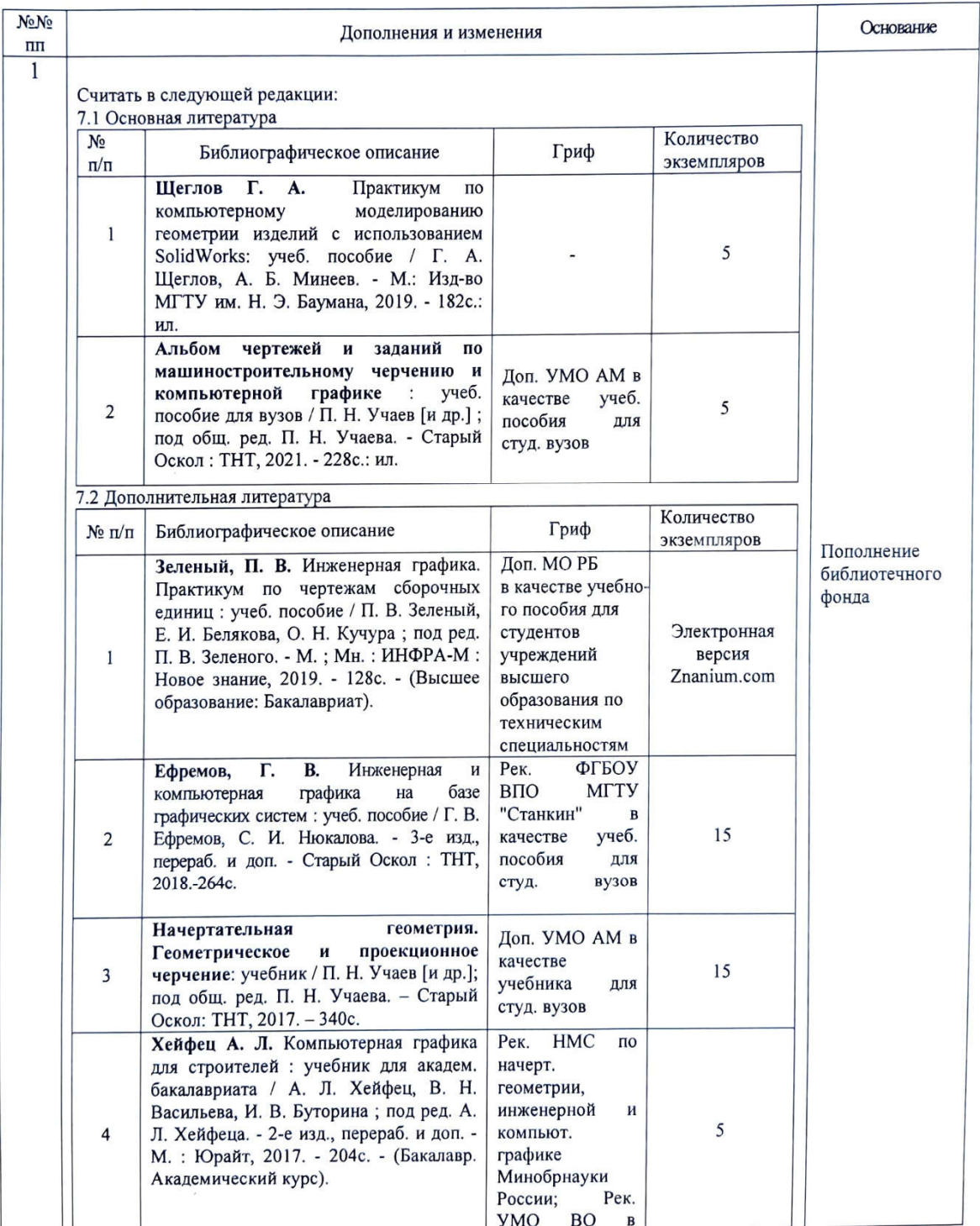

 $L^{p}$ 

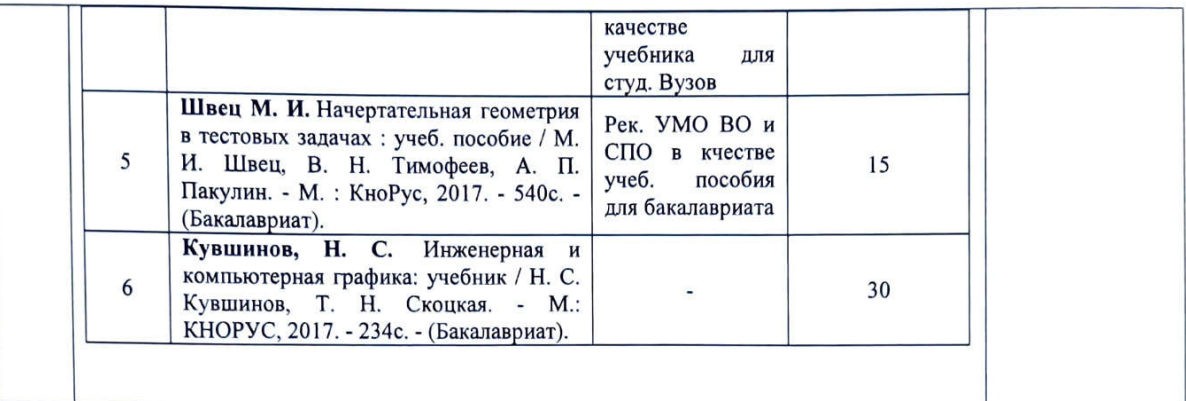

Рабочая программа пересмотрена и одобрена на заседании кафедры «Техносферная безопасность и производственный дизайн» (протокол № 8 от 23.03.2023 г.)

Заведующий кафедрой

«Техносферная безопасность и производственный дизайн» Доктор биологических наук, доцент

 $- A.B. II$ 

С. В. Болотов

**УТВЕРЖДАЮ** 

Декан электротехнического факультета

Канд. техн. наук, доцент  $\frac{(12)}{2} = 2023$  r.

СОГЛАСОВАНО: Зав. кафедрой « ПОИТ»

Ведущий библиотекарь

Начальник учебно-методического отдела

В. В. Кутузов

C. Cleycinola

О. Е. Печковская

 $420005$ 2023г.